## **brainvisa-development - Defect #17519**

# **QT\_API is unconditionally set to pyqt**

25/10/2017 07:04 PM - Riviere, Denis

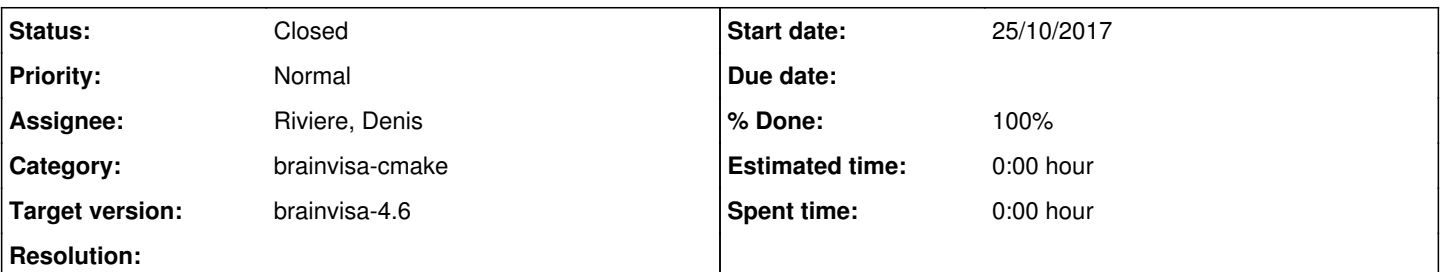

### **Description**

We now also support Qt5/PyQt5, so this env variable is not always correct. Its value should depend on the config of the build tree, and still be available in the installed version.

Maybe bv\_env should be able to read an additional config file with some install-specific variables.

Or build bv\_env with the correct value builtin, but this is not easy since bv\_env is built before configuring other projects, at a time we don't know yet if we will be using Qt4 or Qt5. Or maybe use the DESIRED\_QT\_VERSION variable from cmake ?

## **Associated revisions**

#### **Revision 79611 - 26/10/2017 10:38 AM - Riviere, Denis**

Better setup of QT\_ENV variable in bv\_env: if DESIRTED\_QT\_VERSION is specified in bv\_maker.cfg or is in the main CMakeCache.txt, then set it up to bv-cmake config, and pass it to the build of bv\_env. In this case, bv\_env will have the correct value of QT\_API hard-coded in its build. Fixes: #17519

#### **Revision 79611 - 26/10/2017 10:38 AM - Riviere, Denis**

Better setup of QT\_ENV variable in bv\_env: if DESIRTED\_QT\_VERSION is specified in bv\_maker.cfg or is in the main CMakeCache.txt, then set it up to bv-cmake config, and pass it to the build of bv\_env. In this case, bv\_env will have the correct value of QT\_API hard-coded in its build. Fixes: #17519

#### **History**

## **#1 - 26/10/2017 09:18 AM - Souedet, Nicolas**

I think it should be possible to add a cmake variable given through by maker (and its configuration file) that can be passed both to the brainvisa-cmake project configuration and also to other projects. This allow to build bv\_env with the correct environment variable builtin. The easiest way is to use the DESIRED\_QT\_VERSION variable from cmake.

#### **#2 - 26/10/2017 10:01 AM - Riviere, Denis**

- *Status changed from New to In progress*
- *Assignee set to Riviere, Denis*

#### **#3 - 26/10/2017 10:38 AM - Riviere, Denis**

- *Status changed from In progress to Closed*
- *% Done changed from 0 to 100*

Appliqué par commit [r79611](https://bioproj.extra.cea.fr/redmine/projects/brainvisa-devel/repository/70/revisions/79611).